## Chi-Quadrat-Verteilung

Die Verteilung einer Summe  $X_1^2 + X_2^2 + \ldots + X_n^2$ , wobei  $X_1, \ldots, X_n$  unabhängige standardnormalverteilte Zufallsvariablen sind, heißt  $\chi^2$ -Verteilung mit n Freiheitsgraden.

Eine  $N(0, 1)$ -verteilte Zufallsvariable hat die Dichte

$$
\varphi(x) = \frac{1}{\sqrt{2\pi}} e^{-\frac{1}{2}x^2}
$$

Sei nun  $\chi_1^2 = X^2$ . Für die Verteilungsfunktion gilt:

$$
F_{\chi_1^2}(x) = P(X^2 < x) = P(-\sqrt{x} < X < \sqrt{x}) = 2\Phi(\sqrt{x}) - 1
$$

und für die Dichte:

$$
f_{\chi_1^2}(x)=F'_{\chi_1^2}(x)=2\,\varphi(\sqrt{x})\frac{1}{2\sqrt{x}}=\frac{1}{\sqrt{2\pi}}\cdot\frac{1}{\sqrt{x}}\cdot e^{-\frac{x}{2}}=\frac{1}{\sqrt{2\pi}}\cdot x^{-\frac{1}{2}}\cdot e^{-\frac{x}{2}},\quad \, x>0
$$

Tasten wir uns weiter vor:  $\chi_2^2 = X_1^2 + X_2^2$ 

$$
f_{\chi_2^2}(x) = \int_0^x f_{\chi_1^2}(y) \cdot f_{\chi_1^2}(x - y) dy \qquad \text{(Faltung)}
$$
  
\n
$$
= \int_0^x \frac{1}{\sqrt{2\pi}} y^{-\frac{1}{2}} e^{-\frac{y}{2}} \cdot \frac{1}{\sqrt{2\pi}} (x - y)^{-\frac{1}{2}} e^{-\frac{x - y}{2}} dy
$$
  
\n
$$
= \frac{1}{2\pi} e^{-\frac{x}{2}} \underbrace{\int_0^x \frac{1}{\sqrt{y(x - y)}} dy}_{\text{(Substitution } y = x(1 - u^2))}
$$
  
\n
$$
= \int_1^0 \frac{-2xu \, du}{\sqrt{(1 - u^2)x^2 u^2}} = \int_0^1 \frac{2 \, du}{\sqrt{1 - u^2}} = 2 \arcsin u \Big|_0^1 = \pi
$$
  
\n
$$
= \frac{1}{2} e^{-\frac{x}{2}}
$$

Das Weitere ist wesentlich einfacher:  $\chi_3^2 = X_1^2 + X_2^2 + X_3^2$ 

$$
f_{\chi_3^2}(x) = \int_0^x f_{\chi_1^2}(y) \cdot f_{\chi_2^2}(x - y) \, dy
$$
  
= 
$$
\int_0^x \frac{1}{\sqrt{2\pi}} y^{-\frac{1}{2}} e^{-\frac{y}{2}} \cdot \frac{1}{2} e^{-\frac{x - y}{2}} \, dy
$$
  
= 
$$
\frac{1}{\sqrt{2\pi} \cdot 2} e^{-\frac{x}{2}} \int_0^x y^{-\frac{1}{2}} \, dy
$$
  
= 
$$
\frac{1}{\sqrt{2\pi}} x^{\frac{1}{2}} e^{-\frac{x}{2}}
$$

$$
\chi_4^2 = X_1^2 + X_2^2 + X_3^2 + X_4^2.
$$
  

$$
f_{\chi_4^2}(x) = \int_0^x f_{\chi_2^2}(y) \cdot f_{\chi_2^2}(x - y) dy
$$
  

$$
= \int_0^x \frac{1}{2} e^{-\frac{y}{2}} \cdot \frac{1}{2} e^{-\frac{x - y}{2}} dy
$$
  

$$
= \frac{1}{4} x e^{-\frac{x}{2}}
$$

Wenn wir diese Berechnung weiter fortsetzen, wird das Regelmäßige erkennbar.

Die Dichte der  $\chi^2_n$  $n<sub>n</sub>$ -Verteilung kann schließlich geschlossen durch

$$
f_{\chi_n^2}(x) = \frac{1}{2^{\frac{n}{2}}(\frac{n}{2}-1)!} x^{\frac{n}{2}-1} e^{-\frac{x}{2}}, \qquad x > 0
$$

angegeben werden.

Dabei ist  $n! = n \cdot (n-1)!$  und  $\left(-\frac{1}{2}\right)$  $(\frac{1}{2})! = \sqrt{\pi}.$ Eine weitere ubersichtliche Darstellung benutzt die Γ-Funktion. ¨

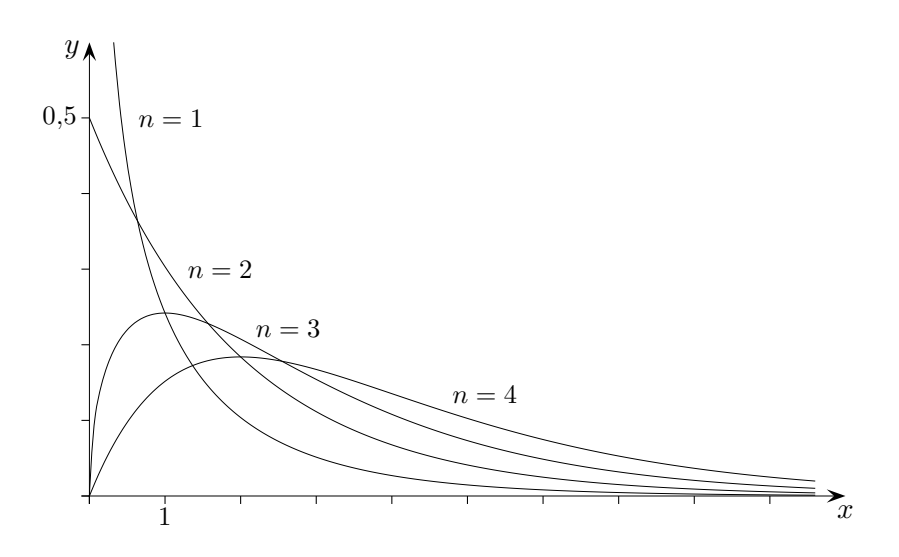

 $\chi^2$ -Anpassungstest

Ist ein Stichprobenergebnis mit einer gegebenen Verteilung verträglich?

 $X_1$  sei eine binomialverteilte Zufallsvariable. Dann ist  $Z = \frac{X_1 - \mu}{\sigma}$ σ näherungsweise  $N(0, 1)$ -verteilt und somit

$$
Z^2=\frac{(X_1-\mu)^2}{\sigma^2}
$$

 $\chi_1^2$ -verteilt.

 $Z^2$  kann mit  $X_2 = n - X_1$  und  $p_2 = 1 - p_1$  umgeformt werden:

$$
Z^{2} = \frac{(X_{1} - np_{1})^{2}}{np_{1}(1 - p_{1})}
$$
  
= 
$$
\frac{(X_{1} - np_{1})^{2}(p_{2} + p_{1})}{np_{1}p_{2}}
$$
  
= 
$$
\frac{(X_{1} - np_{1})^{2}}{np_{1}} + \frac{(X_{1} - np_{1})^{2}}{np_{2}}
$$
  
= 
$$
\frac{(X_{1} - np_{1})^{2}}{np_{1}} + \frac{(X_{1} - n(1 - p_{2}))^{2}}{np_{2}}
$$
  
= 
$$
\frac{(X_{1} - np_{1})^{2}}{np_{1}} + \frac{(X_{1} - (X_{1} + X_{2}) + np_{2})^{2}}{np_{2}}
$$
  
= 
$$
\frac{(X_{1} - np_{1})^{2}}{np_{1}} + \frac{(X_{2} - np_{2})^{2}}{np_{2}}
$$

Allgemein:

Tritt von  $k$  Ereignissen  $A_i$  jeweils eines mit der Wahrscheinlichkeit  $p_i$  ein und zählt  $X_i$  die Häufigkeit von  $A_i$ , dann ist die Testgröße

$$
T = \frac{(X_1 - np_1)^2}{np_1} + \frac{(X_2 - np_2)^2}{np_2} + \ldots + \frac{(X_k - np_k)^2}{np_k}
$$

 $\chi^2_{k-1}$ -verteilt.

Da  $V(X_i) = E(X_i - np_i)^2 = np_i(1 - p_i)$  ist, folgt für den Erwartungswert von T:

$$
E(T) = \frac{np_1(1-p_1)}{np_1} + \frac{np_2(1-p_2)}{np_2} + \ldots + \frac{np_k(1-p_k)}{np_k} = k - 1
$$

 $k-1$  (Anzahl der Freiheitsgrade) der  $X_i$  können frei gewählt werden,  $X_k$  ergibt sich dann aus  $X_1 + X_2 + \ldots + X_k = n$ .

## Chiquadrat-Test

Die verallgemeinerungsfähige Überlegung, die diesem Test zu Grunde liegt, soll erhellt werden.

Wir betrachten einen Einzelversuch mit den beiden Ausgängen  $A_1$  und  $A_2$ , die mit den Wahrscheinlichkeiten  $p_1$  und  $p_2$  angenommen werden  $(p_1 + p_2 = 1)$ . Für die *n*-malige Wiederholung des Einzelversuchs zählen die Zufallsvariablen  $X_1$  und  $X_2$  das Auftreten von  $A_1$  bzw.  $A_2$  ( $X_1 + X_2 = n$ ). Es liegt also eine Bernoullikette vor, allgemein eine multinomiale Verteilung.

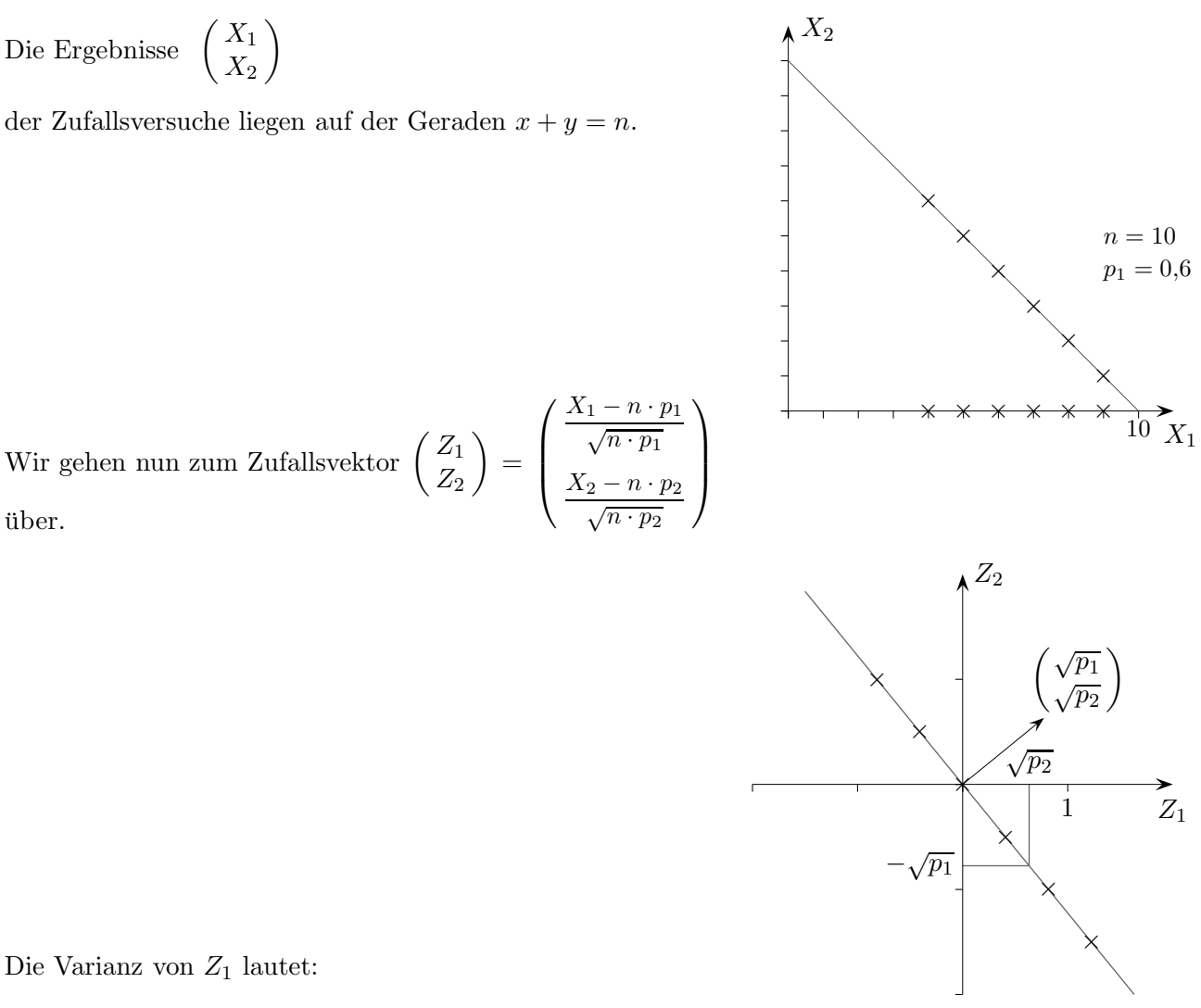

$$
V(Z_1) = \frac{1}{n \cdot p_1} \cdot n \cdot p_1 \cdot p_2 = p_2
$$

entsprechend:

 $V(Z_2) = p_1$ 

Hieraus ist zu erkennen, dass  $\begin{pmatrix} Z_1 \\ Z \end{pmatrix}$  $\mathbb{Z}_2$  $\setminus$ (genähert) normalverteilt ist, bezogen auf eine Achseneinteilung auf der Geraden,  $\mu = 0$ ,  $\sigma = 1$  (Pythagoras und  $p_1 + p_2 = 1$ ). Der Freiheitsgrad 1 wird verständlich. Anders formuliert:  $\sqrt{Z_1^2 + Z_2^2}$  ist  $\mathcal{N}(0, 1)$ -verteilt. Die Chiquadrat-Testgröße  $Z_1^2 + Z_2^2$  ist daher  $\chi_1^2$ -verteilt.

## Chiquadrat-Test Fortsetzung

Wir können uns auch den Test mit 2 Freiheitsgraden veranschaulichen. Hierzu betrachten wir einen Einzelversuch mit den 3 Ausgängen  $A_1$ ,  $A_2$  und  $A_3$ , die mit den Wahrscheinlichkeiten  $p_1$ ,  $p_2$  und  $p_3$  angenommen werden ( $p_1+p_2+p_3=1$ , genau ein  $A_i$  tritt ein). Für die *n*-malige Wiederholung des Einzelversuchs zählen die Zufallsvariablen  $X_1$ ,  $X_2$  und  $X_2$  das Auftreten von  $A_1$ ,  $A_2$  und  $A_3$ ,  $X_1 + X_2 + X_3 = n$ .

Der Zufallsvektor 
$$
\overrightarrow{OP} = \begin{pmatrix} Z_1 \\ Z_2 \\ Z_3 \end{pmatrix} = \begin{pmatrix} \frac{X_1 - n \cdot p_1}{\sqrt{n \cdot p_1}} \\ \frac{X_2 - n \cdot p_2}{\sqrt{n \cdot p_2}} \\ \frac{X_3 - n \cdot p_3}{\sqrt{n \cdot p_3}} \end{pmatrix}
$$
  
\nliget stets in einer Ebene mit der HNF:  
\n $(\overrightarrow{OP}$  steht senkrecht auf dem Normalenvektor)  
\n
$$
E: \begin{pmatrix} \sqrt{p_1} \\ \sqrt{p_2} \end{pmatrix} \vec{x} = 0
$$
\n
$$
\begin{pmatrix} \sqrt{1-p_2} \\ \sqrt{1-p_2} \end{pmatrix}
$$
\n
$$
Z_1
$$

Die Varianz von  $Z_i$  beträgt:

$$
V(Z_i) = \frac{1}{n \cdot p_i} \cdot n \cdot p_i \cdot (1 - p_i) = 1 - p_i
$$

Um die Verteilung des Längenquadrats $\,|\,$  $\overrightarrow{OP}|^2 = Z_1^2 + Z_2^2 + Z_3^2$  (= Chiquadrat-**T**estgröße) zu ermitteln, kann durch einen Vergleich mit der multinomialen Verteilung von  $OP$  gezeigt werden, dass die beiden rechtwinkligen Koordinaten von P, hinsichtlich der Ebene E,  $\mathcal{N}(0,1)$ -verteilt sind  $(n \to \infty)$ . Damit ist  $|\overrightarrow{OP}|^2 \chi_2^2$ -verteilt.

## Chiquadrat-Test Ergänzung

Die heuristischen Überlegungen wären noch treffender, wenn sich die Einheiten des Ebenen-Koordinatensystems durch senkrechte Projektion der Standardabweichungen von  $Z_1$  und  $Z_2$ ergäben und die Koordinatenachsen auf E (als Schnittgeraden mit der  $xz$ - bzw.  $yz$ -Ebene) orthogonal w¨aren. Beides ist jedoch nicht der Fall.

Es kommt nicht auf die Lage der Koordinatenachsen in  $E$  an: Das Längenquadrat, d. h. das Skalarprodukt  $\overrightarrow{OP}^2$ , ist stets gleich. So kann eine zweidimensionale Standardnormalverteilung

> $\sqrt{p_1}$  $\sqrt{p_2}$  $\sqrt{p_3}$

 $\setminus$  $\overline{1}$ 

mit einer orthogonalen Matrix so auf E abgebildet werden, dass der Vektor  $\sqrt{2}$  $\mathcal{L}$  $\overline{0}$  $\overline{0}$ 1  $\setminus$  $\int$  in  $\sqrt{ }$  $\overline{1}$ übergeht.

Die Übereinstimmung (für  $n \to \infty$ ) dieser Verteilung mit der Verteilung von  $\Bigg($  $\mathcal{L}$  $\scriptstyle Z_1$  $\mathbb{Z}_2$  $\mathbb{Z}_3$  $\setminus$  wird mit Hilfe von charakteristischen Funktionen nachgewiesen.